## Datenblatt

## Stofftragetasche Langhenkel, 4/0-farbig

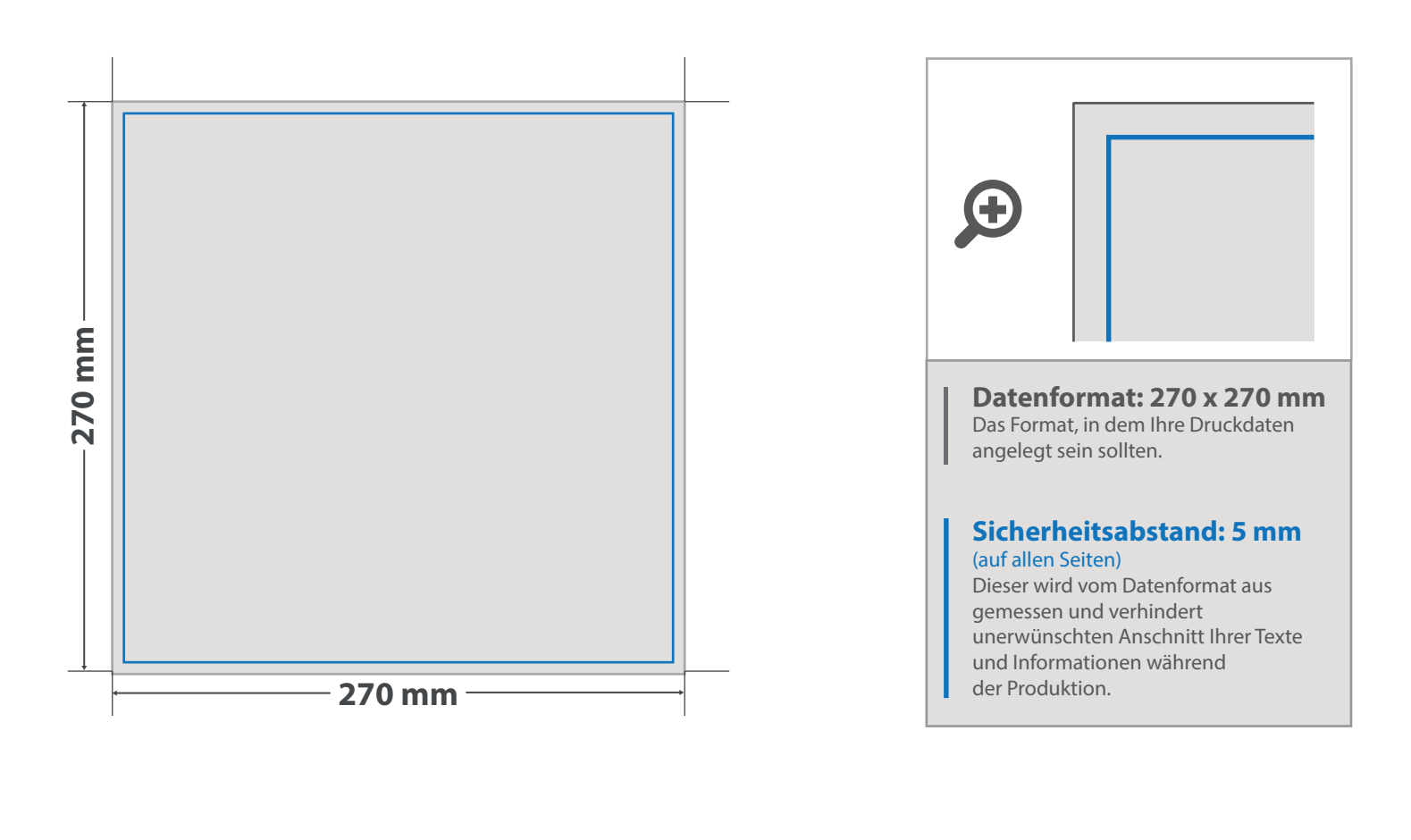

Bitte beachten Sie:

**!**

- für freigestellte Flächen benötigen wir ein
- bei weißen und naturfarbigen Taschen wird kein Weiß mitgedruckt.

## **Beschreibung:**

• Henkellänge (Langhenkel) ca. 70 cm

- Henkellänge (Kurzhenkel) ca. 35 cm
- Innenverkettelung
- Kreuznähte an Henkelverbindung

Material: Grammatur: ca. 140 g/m<sup>2</sup> Größenlauf: ca. 38 x 42 cm 100 % Baumwolle

## 5 Tipps zur fehlerfreien Gestaltung Ihrer Druckdaten

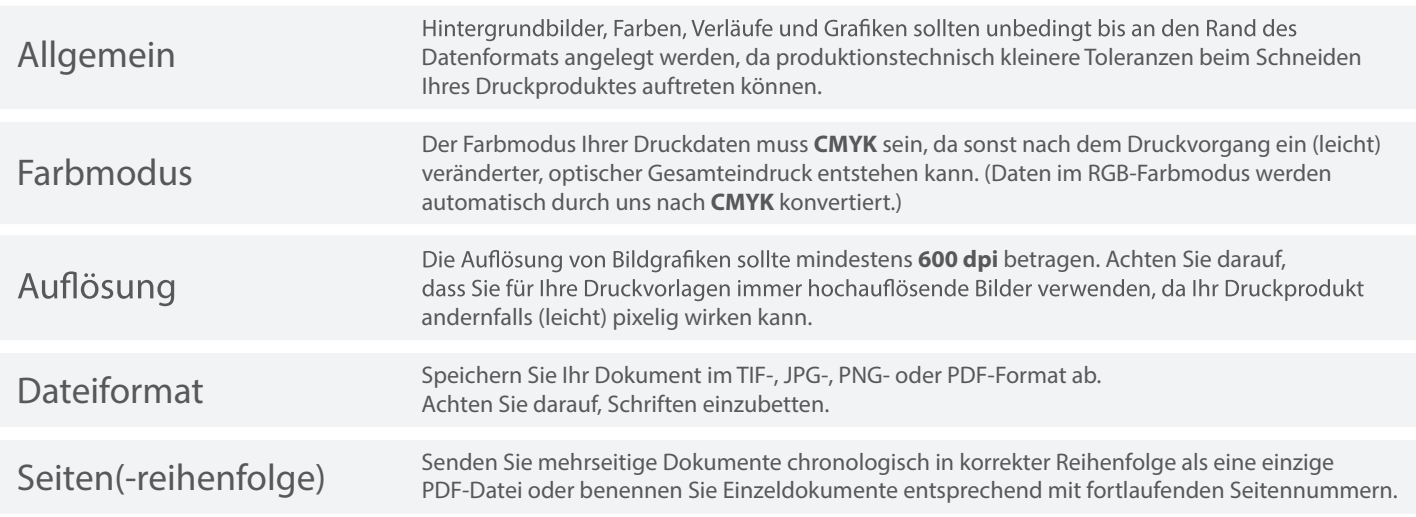